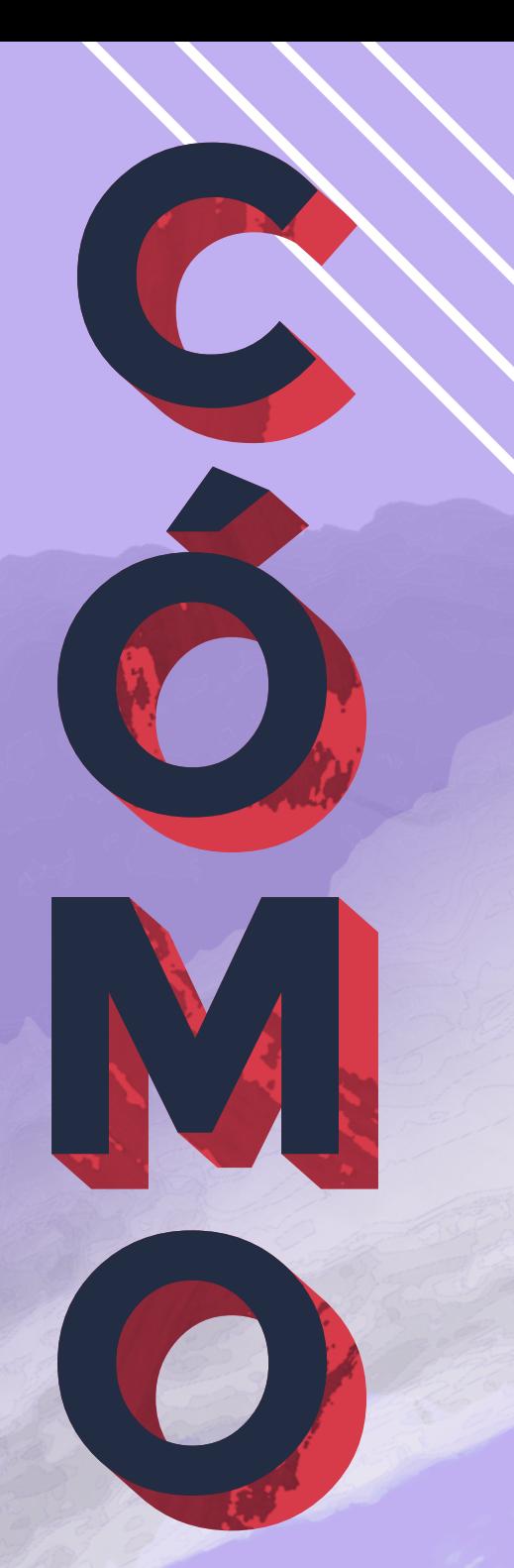

# **UTILIZAR GOOGLE APPS**

## **EN DISPOSITIVOS IPAD**

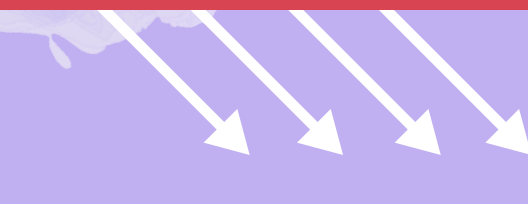

**Legiamf** 

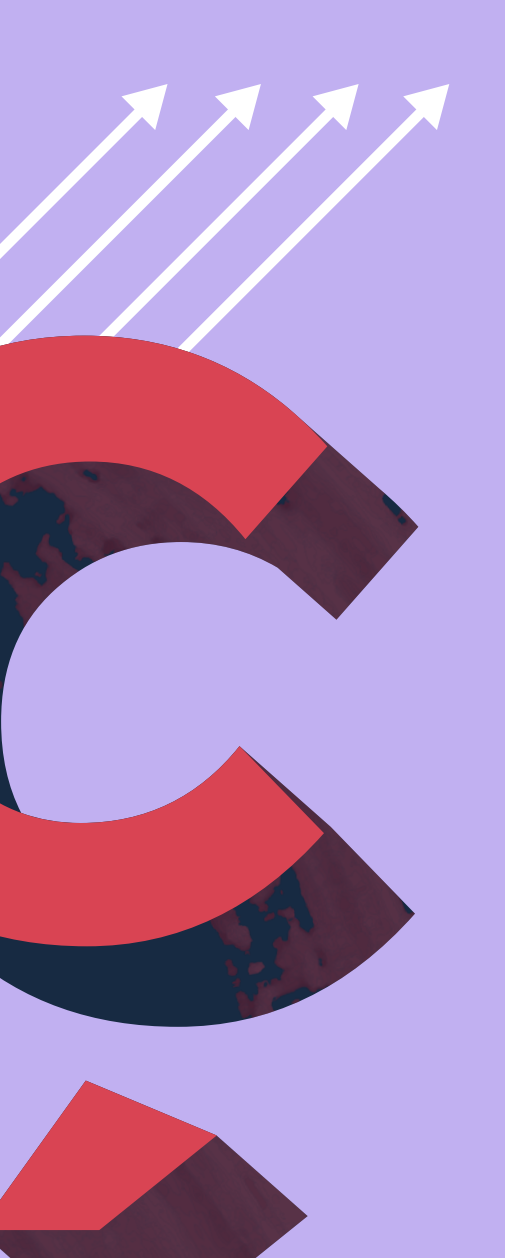

#### **Cómo maximizar la potencia de los múltiples ecosistemas tecnológicos**

Los servicios de Google impulsan la colaboración y la productividad de las organizaciones de educación y empresas de todo el mundo. En el ámbito de la educación en particular, los centros educativos que han invertido en las herramientas educativas de Google o que están considerando la posibilidad de utilizar estos servicios pueden creer que Chromebook es el único hardware viable para aprovechar las ventajas de Google. Cuando, de hecho, al combinar lo mejor de los servicios de Google en el hardware Apple se abre la puerta a una gran cantidad de posibilidades educativas para estudiantes, profesores y padres.

**Pero, ¿cómo funciona?**

#### **Este e-book le mostrará:**

- **Las ventajas de Google para Apple**
- **Las formas de integración de Google y Apple**
- **Cómo administrar conjuntamente cada ecosistema con éxito**

## **¿Por qué el iPad?**

La tecnología Apple pone al usuario en el centro de muchas maneras y lo enfatiza a través del hardware, los flujos de trabajo simplificados, la flexibilidad de los dispositivos y la personalización potente.

## **HARDWARE**

El iPad cuenta con una pantalla táctil de alta resolución, un rápido procesador, una batería de larga duración y se ha demostrado que **[mantiene su valor](https://www.jamf.com/resources/e-books/ipad-total-cost-of-ownership/)** frente al Chromebook.

Los innovadores salones de clase no quieren verse obligados a encajar en un molde y necesitar superficies planas para aprender. En el caso del iPad, el factor de forma es flexible y la ausencia de teclado permite utilizarlo tanto en un suave y cómodo puf como en movimiento. Para las tareas que necesitan teclados, hay una variedad de opciones que satisfacen las necesidades de los alumnos. El iPad ofrece una chispa para encender el aprendizaje creativo como un estudio de grabación, una suite de edición de video, una herramienta de colaboración y una puerta de entrada al aprendizaje.

## **SIMPLE**

Desde el punto de vista del software, el iOS aporta la simplicidad y la productividad necesarias para tener un dispositivo con un atractivo masivo. La facilidad de uso es increíblemente atractiva, la interfaz de usuario es intuitiva y el hecho de descubrir e instalar nuevo software desde la App Store sitúa a Apple en otro nivel en lo que respecta a los recursos disponibles para la educación.

Junto con todas esas características, dispone de un dispositivo que incluye las opciones de accesibilidad que garantizan que TODOS los usuarios, sin importar su capacidad física, tengan la oportunidad de tener éxito con la tecnología.

## **FLEXIBLE**

Cuando desempaca un nuevo iPad o limpia uno digitalmente, tiene la capacidad de ser cualquier cosa y todo. Los accesorios que puede comprar y utilizar con el iPad llevan el dispositivo al siguiente nivel. Añada un bolígrafo y tendrá un lienzo para realizar increíbles dibujos y tomar notas. Combínelo con robots como Sphero o con drones que dan vida a la codificación. Coloque un teclado sencillo y arme a su alumno con una laptop. Existe una gran cantidad de accesorios y opciones para mejorar un iPad. No es solo una hoja de vidrio, es lo que usted quiere que sea.

### **PERSONALIZABLE**

Cuando Apple creó el principal dispositivo informático personal con el iPad, no empezó con la idea de hacer un dispositivo que pudiera ser bloqueado, administrado y controlado. El número de apps disponibles en la App Store significa, verdaderamente, que "hay una app para lo que se le ocurra". Con el iPad no está encerrado en un sistema específico, ni siquiera en un caso de uso en particular. Ofrece una vía abierta para hacer uso de muchas otras aplicaciones de software, como Google, para unificar ecosistemas y adaptarlos a sus preferencias personales.

## **Google apps**

**hechas para iPad | Google tiene Google Classroom, que es solo una app** dentro de la Google Suite. Hay muchas más, pero aquí hay algunas que las escuelas utilizarán con su iPad para complementar Google Classroom.

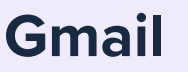

Google tiene una app dedicada a Gmail en la App Store de Apple, pero Google Mail también puede configurarse para usarse con la app Mail de Apple o acceder a través del navegador web mediante Safari, el navegador nativo de Apple.

#### **Google Drive**

Almacene, busque y acceda a los archivos con colegas o estudiantes. Se trata de archivos de unidades compartidas que pertenecen al equipo y no solo a un individuo, por lo que, aunque los miembros se vayan, los archivos permanecen en su sitio para que su equipo pueda seguir compartiendo información y trabajando desde cualquier lugar y con cualquier dispositivo. Google Drive se adapta bien a toda la escuela, no solo en lo que respecta a la enseñanza y el aprendizaje, sino también a nivel de administradores y del personal de la oficina.

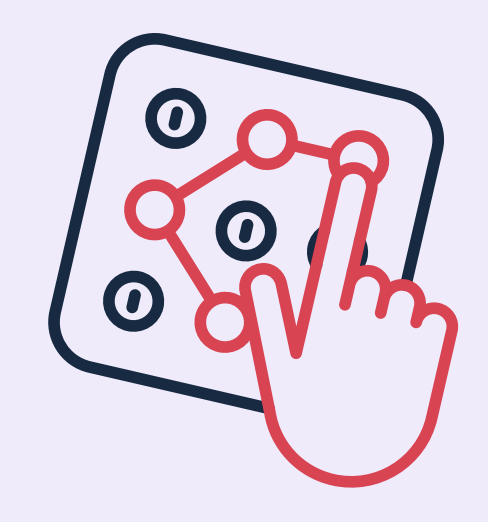

#### **Google Docs, Sheets y Slides**

EE

Son el equivalente de Google a Microsoft Word, Excel y PowerPoint o a Pages, Numbers y Keynote de Apple. Además de ayudar a la productividad y la colaboración, estas apps funcionan en línea y guardan todo directamente en la nube. Muchas escuelas están optando por la nube para reducir la cantidad de servidores in situ y reducir el costo de los conocimientos técnicos.

#### **Google Meet**

Es una app muy popular para el aprendizaje a distancia, que permite a estudiantes y maestros estar conectados, colaborar y aprender juntos.

#### **iPadOS + apps de Google**

Los dispositivos Apple son piezas de tecnología increíbles y las apps de cada ecosistema crean un sinfín de posibilidades de aprendizaje pero, ¿cuál es el atractivo de combinar ambos?

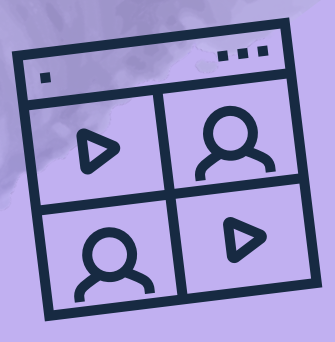

## **MULTITAREAS**

En cualquier salón de clase, ya sea remoto o presencial, los profesores y los estudiantes a menudo tienen que hacer malabarismos con las actividades: extraer contenidos de una fuente, trabajar en un proyecto, todo ello mientras ven un video. ¿Cómo lo consigue el iPad?

Con iPadOS, puede utilizar las multitareas para trabajar con dos apps al mismo tiempo. Conteste correos electrónicos en Gmail, mientras ve un video o administra un Google Hangout, cambie de aplicación sin contratiempos utilizando gestos y mucho más. Una función estupenda que da vida a esto, tanto para los profesores como para los alumnos, es la capacidad de utilizar dos apps al mismo tiempo con Split View.

Con Split View, puede utilizar dos apps al mismo tiempo. Google Classroom a la derecha y el navegador Safari a la izquierda. Un instructor puede navegar fácilmente por Internet en busca de recursos y enlaces de enseñanza al mismo tiempo que ve las publicaciones de las lecciones en Google Classroom.

El Dock del iPad le permite trabajar con más apps en forma simultánea. Abra y cambie de app al instante desde cualquier app en la que esté trabajando y personalícela con sus apps favoritas para tenerlas siempre disponibles.

El Dock se encuentra en la parte inferior de la pantalla de inicio, pero siempre está accesible. Para ver el Dock mientras usa una app, solo tiene que deslizar un dedo hacia arriba desde el borde inferior de la pantalla y aparecerá. Con la capacidad de personalizar las apps que aparecen en su dock, puede asegurarse de que cada dispositivo ofrezca un fácil acceso a sus apps de Google.

### **ACCESIBILIDAD**

La accesibilidad es uno de los valores fundamentales de Apple. Los productos Apple están diseñados con características de accesibilidad incorporadas, lo que permite a todo el mundo aprender y crear de la manera que mejor les convenga, porque la tecnología es más poderosa cuando empodera a todo mundo.

Hay muchas características de accesibilidad en el iPad, muchas de las cuales ni siquiera se ha percatado de que son características de accesibilidad. He aquí algunas de ellas:

- **Tamaño del texto**
- **Zoom**
- **Modo oscuro**
- **Descripciones de audio**
- **Lupa**
- **VoiceOver**
- **VoiceOver + Braille**
- **Contenido hablado**
- **Reducción del movimiento**
- **Control por voz**
- **Dictado**
- **Siri**
- **Toque de asistencia**
- **Control del interruptor**
- **Teclado de accesibilidad**
- **Capacidades del teclado de hardware**
- **Alertas sensoriales**
- **Hecho para las ayudas auditivas del iPhone**

Estas características marcan la diferencia para algunos estudiantes en caso de que puedan acceder al aprendizaje o no. Estas características de accesibilidad propician que el aprendizaje sea posible para todos.

Consulte la sección "Accesibilidad" en **[apple.com](https://www.apple.com/es/)** para obtener más información sobre toda la accesibilidad de Apple y ver cómo su tecnología puede garantizar que cada estudiante tenga todo lo que necesita para encontrar el éxito educativo.

## **EL PODER DE LAS APPS**

Apple se diferenció cuando presentó al mundo la iTunes Store, que más tarde se convertiría en la App Store. Ahora se ha convertido en un mercado para 1.96 millones de apps.

Las apps han sido el catalizador que ha convertido al iPad y al iPhone en los flexibles y potentes dispositivos que conocemos, incluida su capacidad para combinar ecosistemas. Al utilizar las apps de Google en el iPad, usted puede ofrecer una opción a profesores y alumnos. Algunos pueden preferir usar Docs, otros pueden querer usar Pages. Existe la capacidad de elegir lo que le convenga y añadir lo mejor de ambos ecosistemas. ¿Por qué no iniciar a sus alumnos en la codificación mediante la app Swift Playgrounds de Apple, pero estableciendo las tareas y recogiendo los trabajos escolares a través de Google Classroom? Puede realizar mezclas y combinaciones para determinar lo que funcione mejor.

No tienen que trabajar juntas dos apps de Apple, o una app de Apple y otra de Google: también pueden ser dos apps de Google. Los maestros suelen plantear preguntas o temas para el día y, a través de la pantalla dividida, interactúan con sus alumnos utilizando Google Meet a la derecha y Google Classroom a la izquierda.

A menudo se confunden las apps de Classroom de ambos ecosistemas. Google Classroom y Apple Classroom son lo mismo, ¿verdad? No es así. Apple Classroom es una potente app para iPad y para las Mac que ayuda a:

- Guiar el aprendizaje  $\blacksquare$
- Compartir el trabajo
- Administrar los dispositivos de los estudiantes ш

Los profesores pueden lanzar una app específica, un sitio web o una página de libro de texto en cualquier iPad de la clase, compartir el trabajo de los alumnos en un televisor, monitor o proyector utilizando Apple TV. Además, pueden:

- Vea las apps en las que trabajan los estudiantes
- Silenciar los dispositivos de los estudiantes  $\blacksquare$
- Asignar un iPad compartido específico para  $\blacksquare$ cada alumno
- Restablecer la contraseña de un estudiante  $\blacksquare$

Y cuando las clases terminan, puede ver un resumen de las actividades de sus alumnos. Lo mejor de todo es que Google Classroom funciona en asociación en el iPad con Apple Classroom. Los profesores pueden utilizar Google Classroom para asignar trabajos, pero usar Apple Classroom para controlar el dispositivo del alumno.

**Faculte al área de IT, a profesores y a padres**

Con todas estas apps a su alcance, los estudiantes tienen herramientas para llevar el aprendizaje al siguiente nivel (y a cualquier lugar). Pero con los contenidos y la información globales fácilmente disponibles, los estudiantes necesitan orientación y ayuda para eliminar las distracciones y centrarse en el aprendizaje. En ocasiones, el papel del profesor puede ser más bien de facilitador, ya que los alumnos ganan confianza en sus herramientas y expresan su aprendizaje a través de su propia elección de apps y medios. Pero, ¿cómo facultamos al área de IT, a los profesores y a los padres para que guíen a los estudiantes en la dirección correcta?

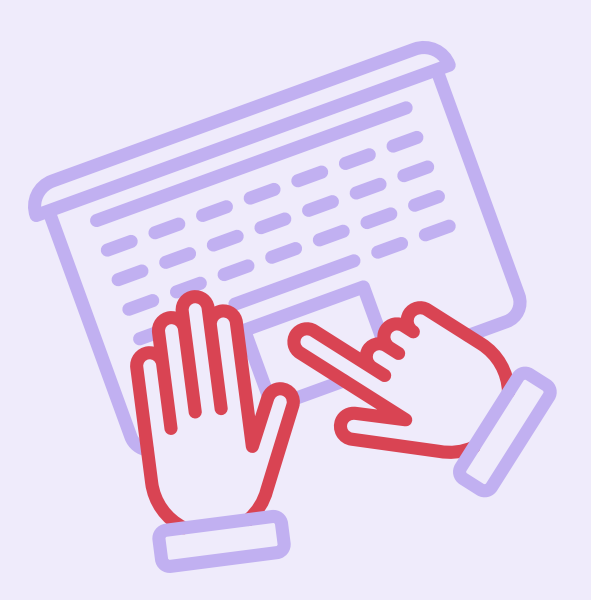

#### **App Jamf School Teacher**

La app Jamf School Teacher ofrece a los profesores las herramientas para administrar sus clases y ayudar a los estudiantes a mantenerse enfocados en la educación. Al instante restringe sitios web, apps, la cámara y mucho más, o incluso bloquea todos los dispositivos de los alumnos a la vez con un mensaje personalizado.

#### **App Jamf School Student**

La app Jamf School Student otorga permisos restringidos a los estudiantes sobre sus propios dispositivos, lo que les permite enfocarse en su educación sin distraerse con apps no autorizadas, como redes sociales y juegos.

#### **App Jamf School Parent**

La app Jamf School Parent utiliza el poder de la administración de dispositivos móviles (MDM) para proporcionar controles de administración a los padres, brindándoles la capacidad de limitar la funcionalidad de las apps y del dispositivo.

Todas estas apps funcionan muy bien con Google y permiten flujos de trabajo en un entorno seguro, establecido por profesores y padres, para guiar el aprendizaje enfocado.

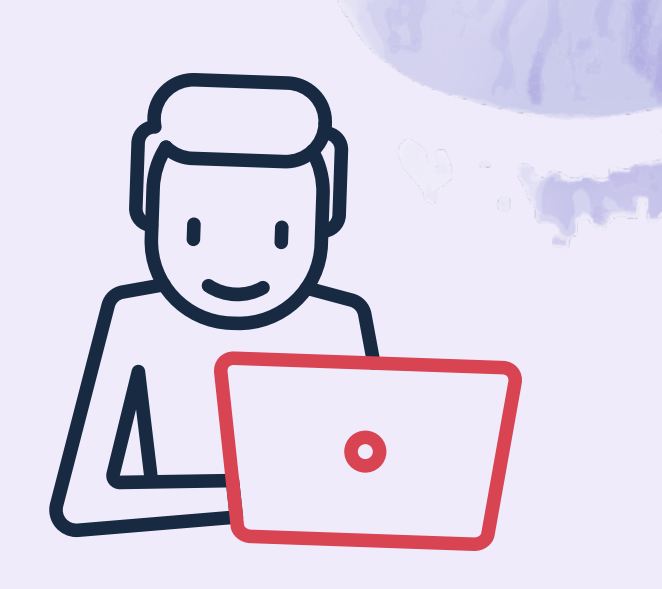

#### **Invierta en su activo más valioso: las personas**

#### **Apple Teacher Learning Center**

Apple ofrece software para la educación, hardware, sistemas de implementación y recursos para la capacitación docente. Apple quiere que los docentes y los alumnos tengan éxito con su plataforma, y al proporcionar estos recursos lo hace más fácil que nunca.

Consulte el **[Apple Teacher Learning Program](https://appleteacher.apple.com/#/auth/sign-in)** (Programa de Apple para el Aprendizaje de Profesores) para un aprendizaje profesional junto con eventos y programas específicos de educación para apoyarse con Apple.

Una inversión clave en su decisión debe ser el desarrollo de sus maestros.

#### **Google Teacher Center**

Consulte también el **[Google Teacher Center](https://edu.google.com/intl/ALL_es/for-educators/overview/?modal_active=none)** (Centro de profesores de Google), donde podrá aprender nuevas habilidades y desarrollar su trayectoria con cursos gratuitos diseñados para educadores de todos los niveles. Estos conocimientos pueden aplicarse a las herramientas de Google utilizadas en el iPad, así que consulte tanto los recursos de Apple Teacher como los de Google Teacher.

## **NO ELIJA. TENGA AMBOS**

#### **GRACIAS AL PODER DE JAMF.**

Las aulas innovadoras no dejan que la configuración del salón de clase, ni la tecnología, definan su forma de trabajar y aprender. Permitir que los temas dicten cómo se construye la lección mientras los dispositivos, apps y ecosistemas elevan el potencial de aprendizaje de cada alumno no es simplemente el futuro, es el presente.

Tanto Google como Apple han creado ecosistemas que son igualmente brillantes por sí mismos, pero que se unen en muchos aspectos en forma imperceptible. Unificar estos dos sistemas no hace que su inversión sea incompatible. Por el contrario, abre un mundo de oportunidades para sus usuarios.

Muchos quieren hacerle creer que si se invierte en el ecosistema de apps de Google, el Chromebook será el único dispositivo lógico. Sin embargo, si se aleja de esa mentalidad lineal, los flujos de trabajo que combinan el hardware y el ecosistema de apps de Apple con su inversión en Google, explotan lo que es posible hacer en el salón de clase.

Jamf simplemente actúa como facilitador para simplificar la forma de poner la tecnología en manos de los usuarios y facultar no solo a los estudiantes, sino también a los maestros, padres y profesores. Con Jamf School Teacher y Jamf School Parent, podemos asegurarnos de que los alumnos se centran en su aprendizaje, se eliminan las distracciones y se facilita una experiencia de aprendizaje flexible para que exploren y expresen su creatividad mientras se mantienen seguros y concentrados en la tarea que tienen entre manos.

Combinando los tres —Apple, Google y Jamf— se crea un entorno en su escuela que pone a los estudiantes y usuarios en el centro de la ecuación con sistemas que son mejores juntos y que no pueden ser exagerados. Es el mejor de ambos enfoques que ofrece a toda la comunidad escolar —docentes, alumnos y padres— las herramientas necesarias que marcan la diferencia.

> **Ponga a prueba la potencia de Apple, Google y Jamf hoy mismo con una prueba gratuita.**

> > [Empiece ahora](https://www.jamf.com/es/iniciar-prueba/jamf-school/)